## UNIX

2007 3 15 ( ) UNIX 2 UNIX 2 38 2007 4 6 ( ) UNIX 2 1 2007 8 31 ( ) UNIX 2 2. ( )

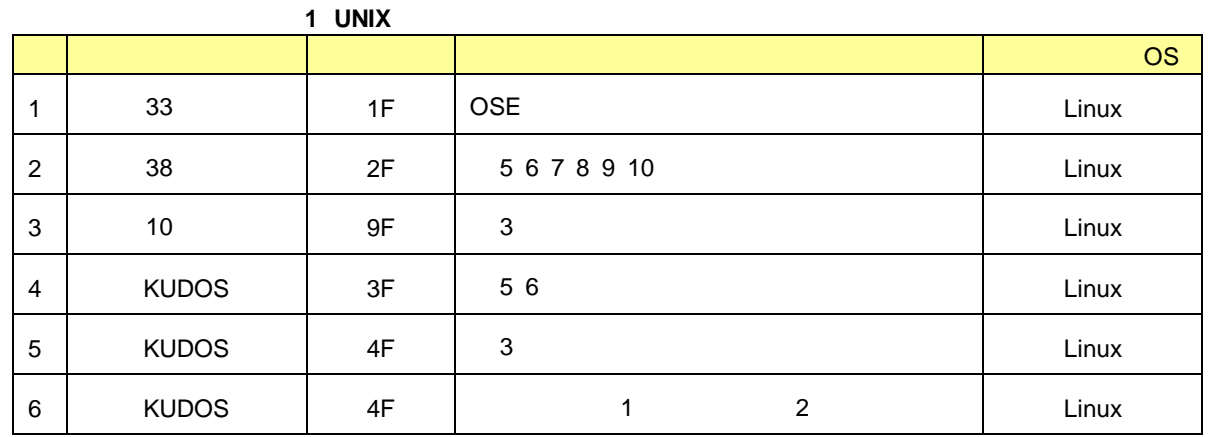

38 Linux

UNIX 2

2007 8 31 ( )

UNIX 2

Linux Windows ID

ユーザー**ID** ユーザー**ID** ID

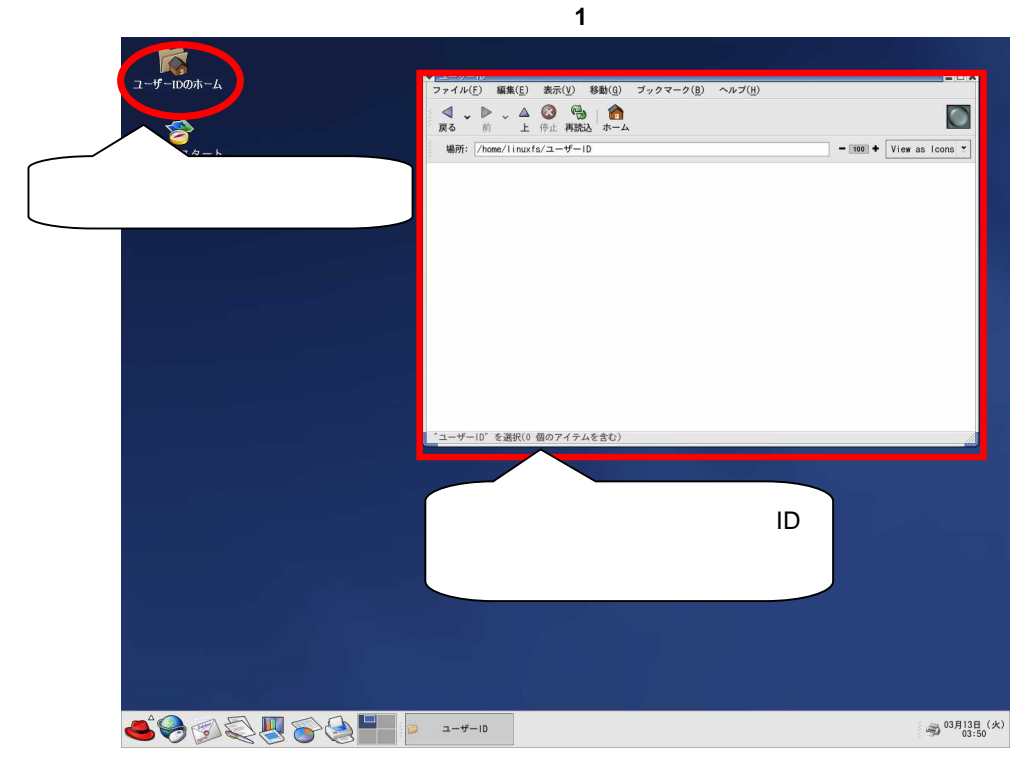

ユーザー**ID** 2 2

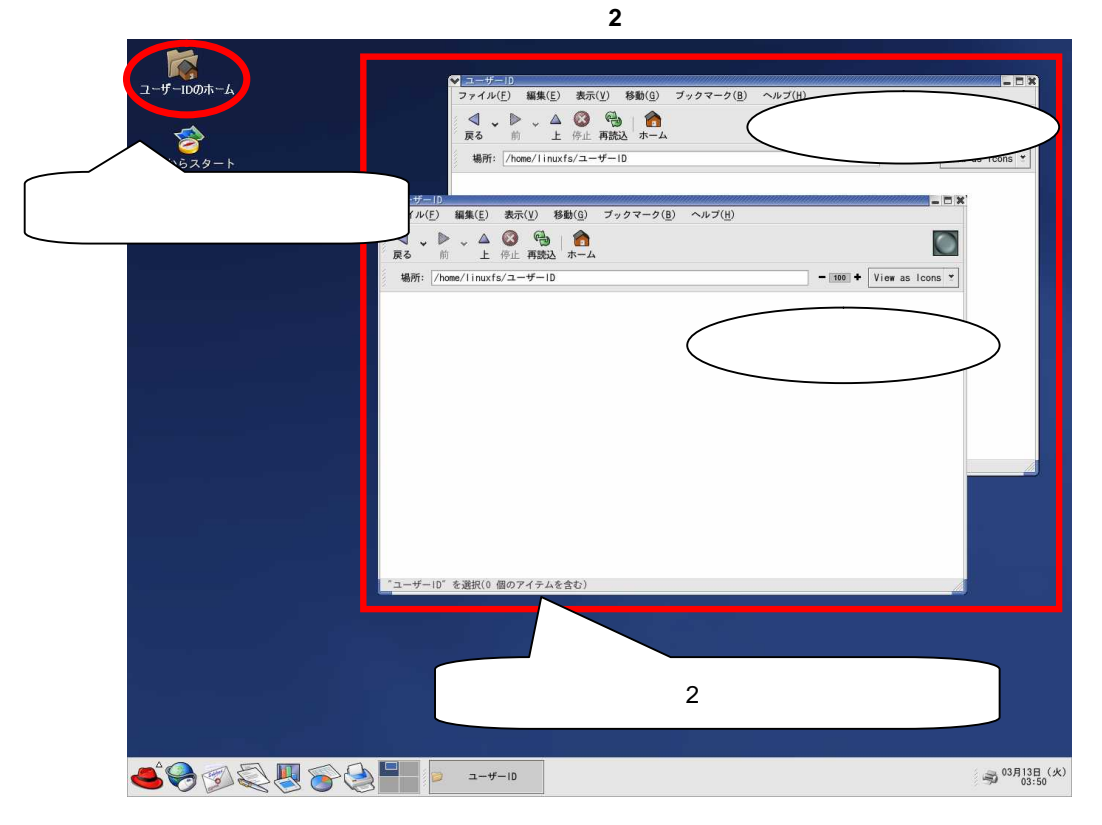

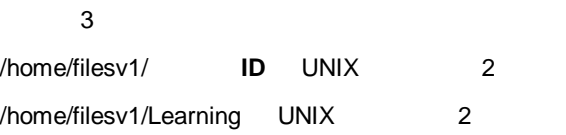

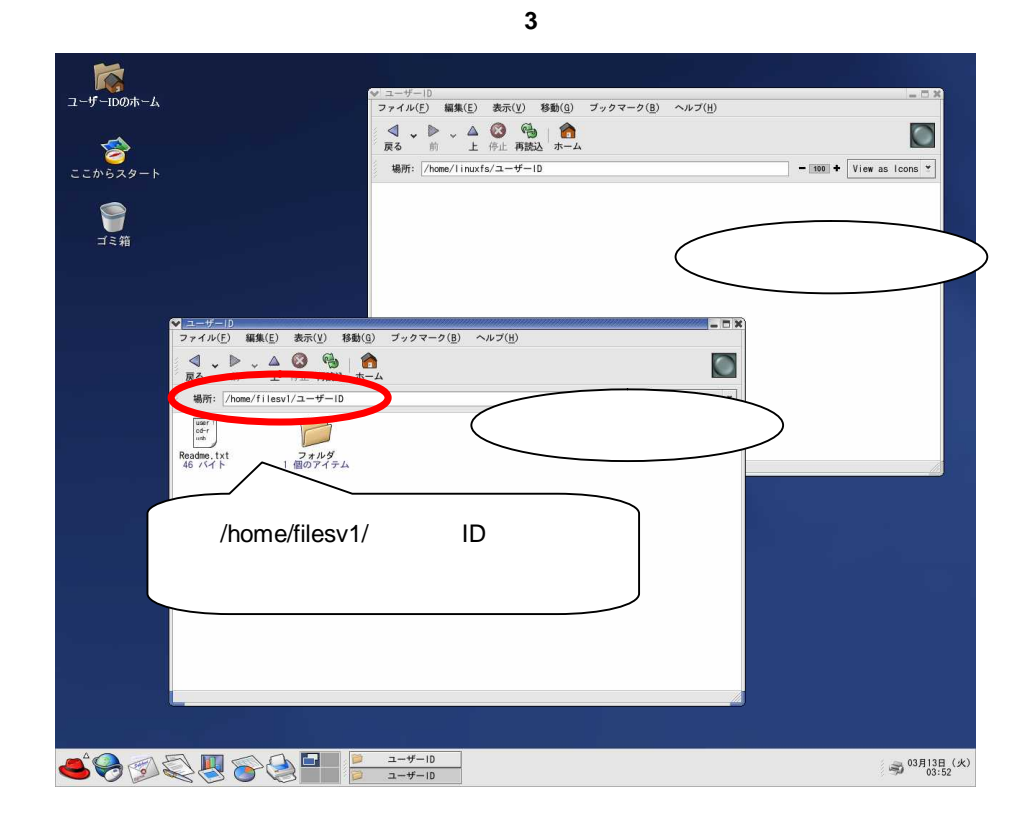

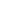

4

 $7 - f - IDØR - L$ - ユーザー||0<br>ファイル(<u>F</u>) 編集(<u>E</u>) 表示(<u>V</u>) 移動(<u>G</u>) ブックマーク(<u>B</u>) ヘルプ(<u>H</u>)  $\bigcirc$  $\sum_{z \in b \cdot 6 \times 9 = b}$ 場所: /home/linuxfs/ユーザーID  $-100$  +  $\sqrt{$  View as Icons  $\star$ ●  $\begin{picture}(160,10) \put(0,0){\line(1,0){100}} \put(15,0){\line(1,0){100}} \put(15,0){\line(1,0){100}} \put(15,0){\line(1,0){100}} \put(15,0){\line(1,0){100}} \put(15,0){\line(1,0){100}} \put(15,0){\line(1,0){100}} \put(15,0){\line(1,0){100}} \put(15,0){\line(1,0){100}} \put(15,0){\line(1,0){100}} \put(15,0){\line(1,0){100}}$  $\frac{1}{\sqrt{1+\Delta}}\frac{1}{\Delta} \left(\frac{1}{\Delta}\right)^2 \left(\frac{1}{\Delta}\right)^2 \left(\frac{1}{\Delta}\right)^2$ √戻る  $\bigcirc$ 場所  $-100$  + View as loons  $\mathbf{v}$  $\begin{array}{c}\n\text{cder} \\
\text{cder} \\
\text{mean} \\
\text{Readme. txt} \\
\hline\n46 \times 7 + \end{array}$ D ー<br>フォルダ<br>1 個のアイテム SOOSUGG ----- $\text{ } \text{ } \overset{\text{03}\text{ }\text{H13}\text{ }\text{H}}{ \text{ 03:52}}\text{ } (\textit{k})$ 

図 **4**

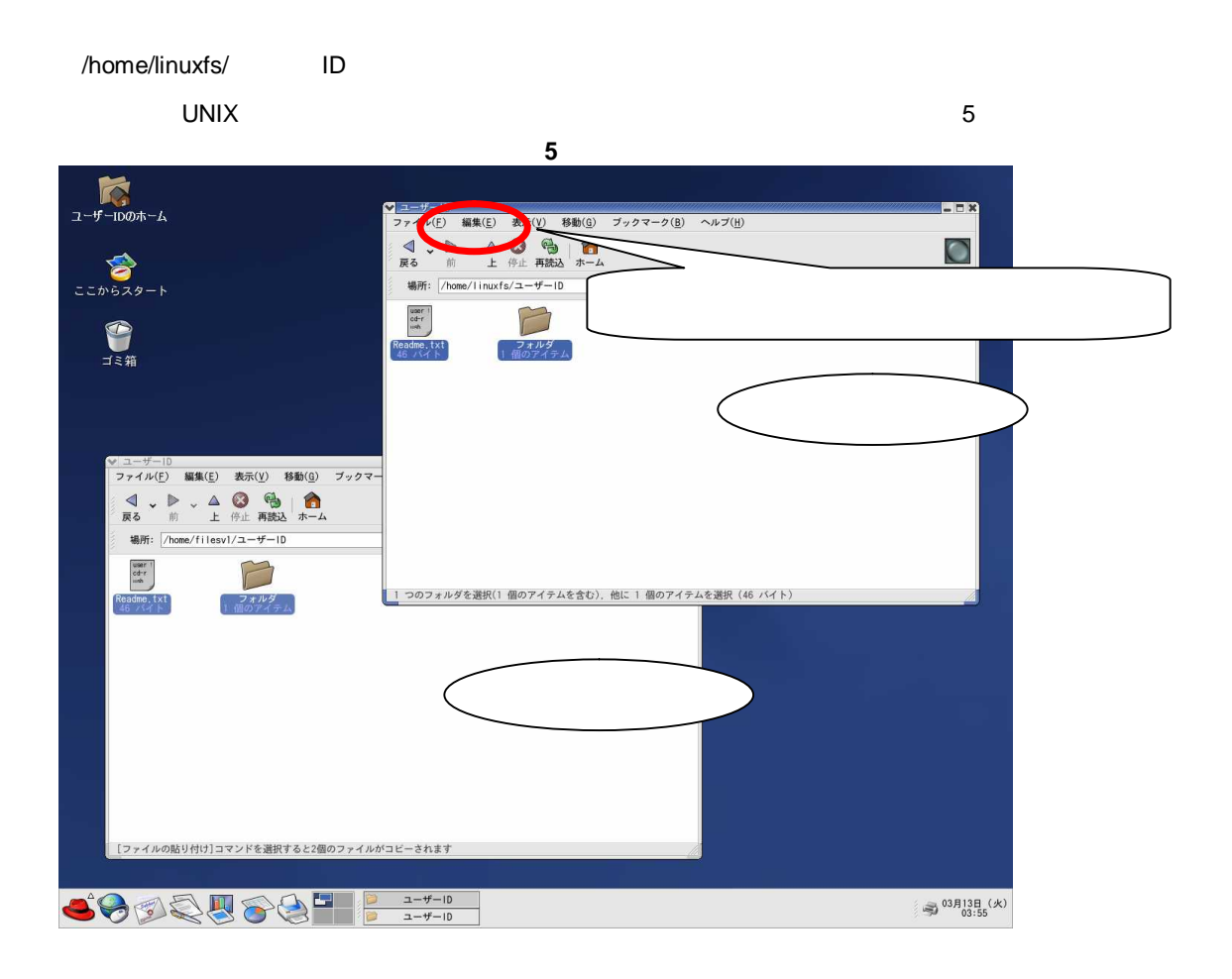